# **FLOORCARE**

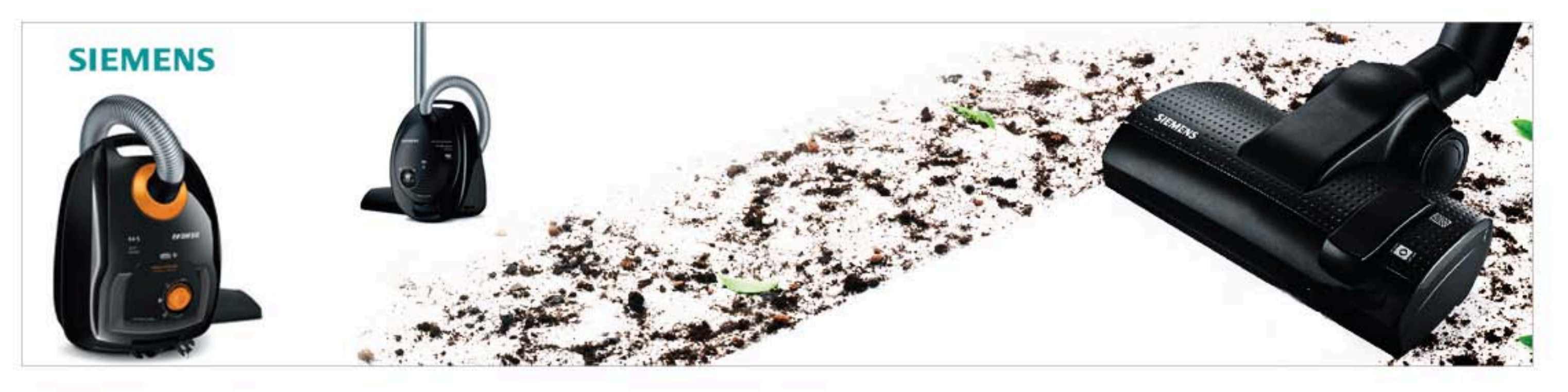

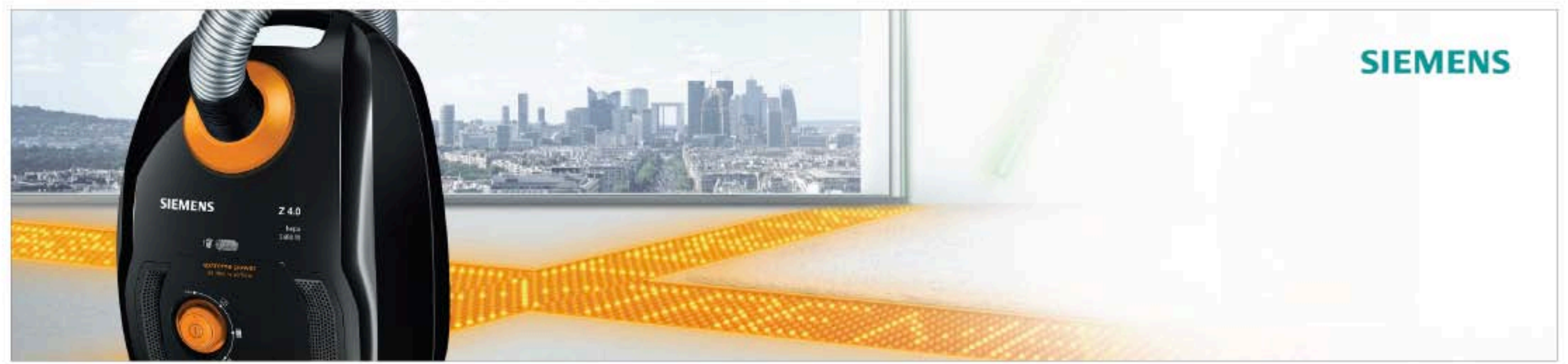

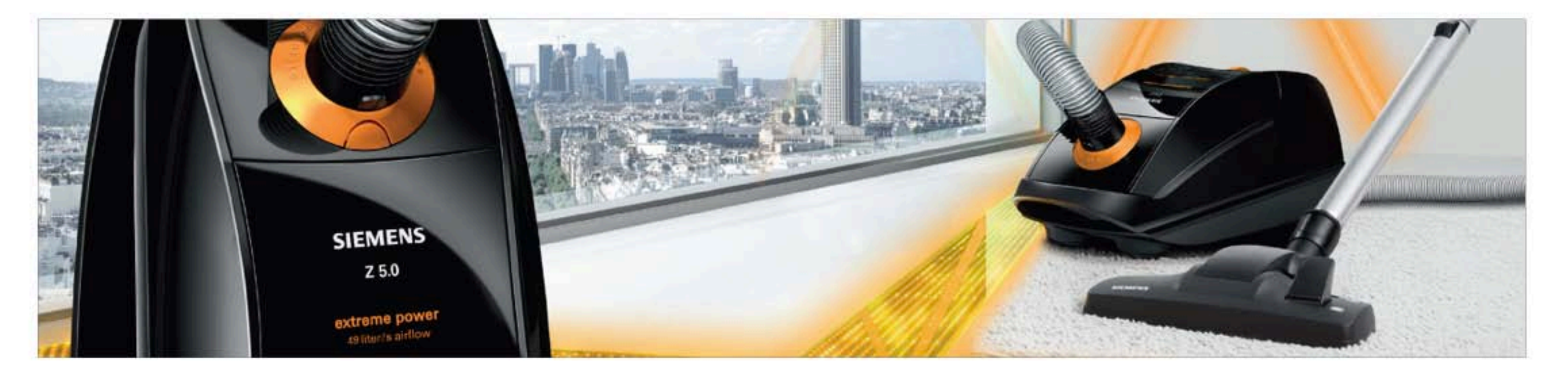

#### **GARMENTCARE**

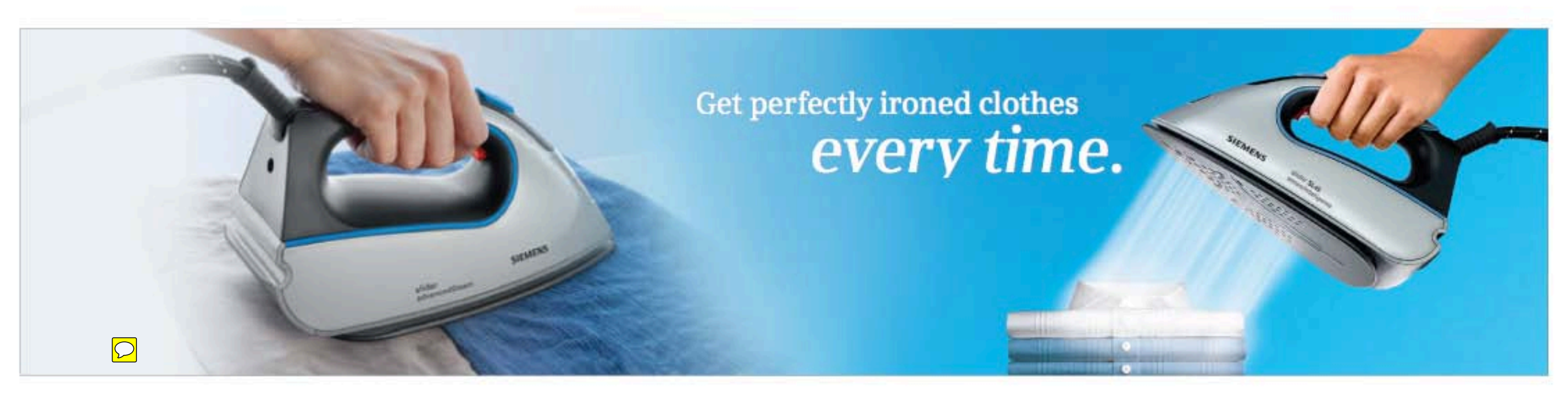

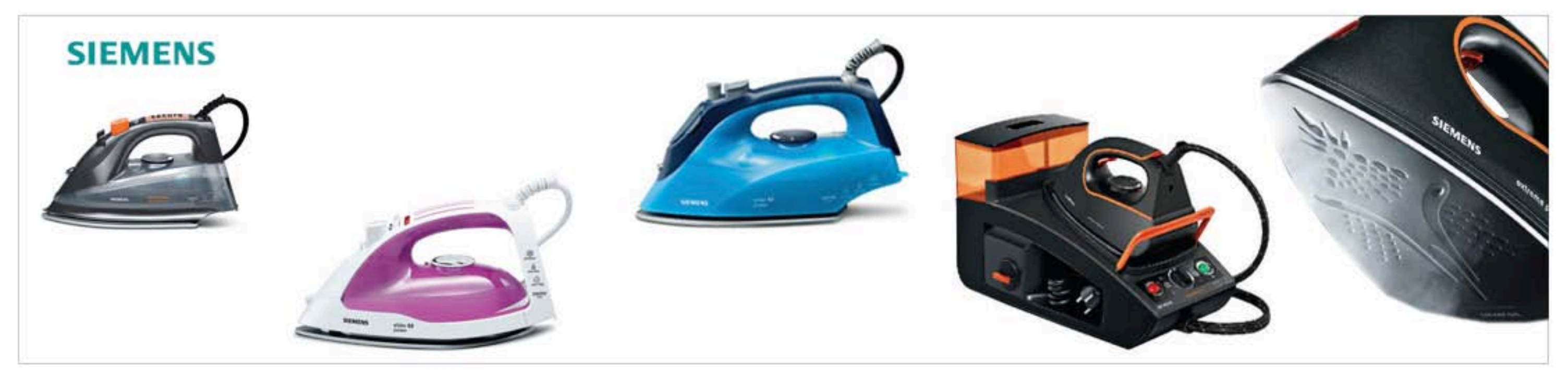

# **KITCHEN APPLIANCES > COFFEE**

**SIEMENS**  $t$ 

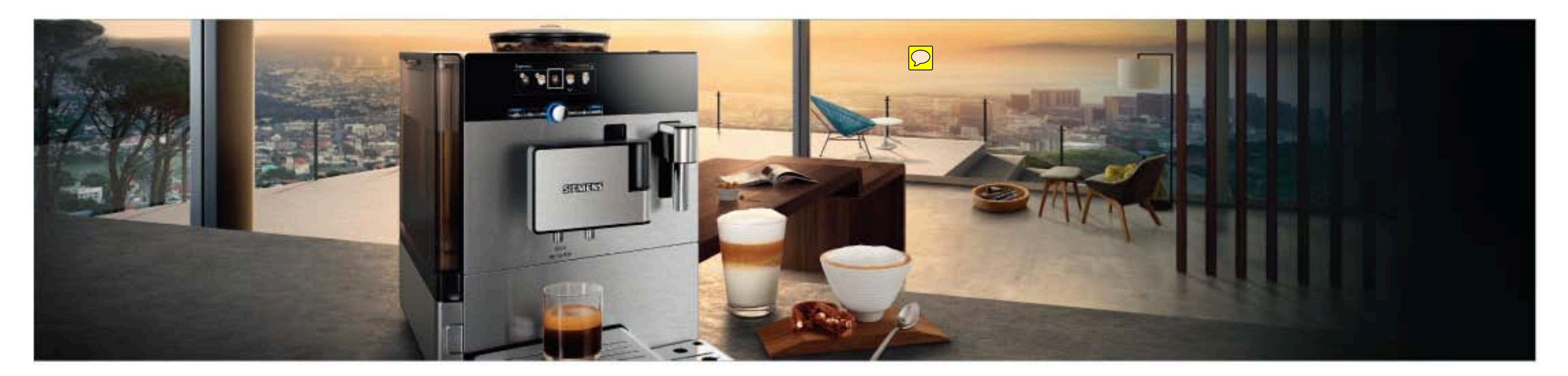

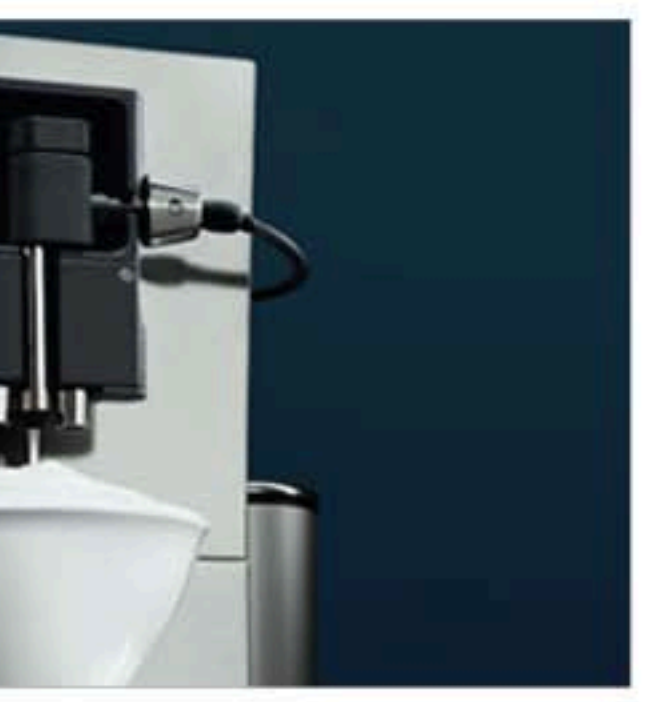

# **KITCHEN APPLIANCES > KETTLES**

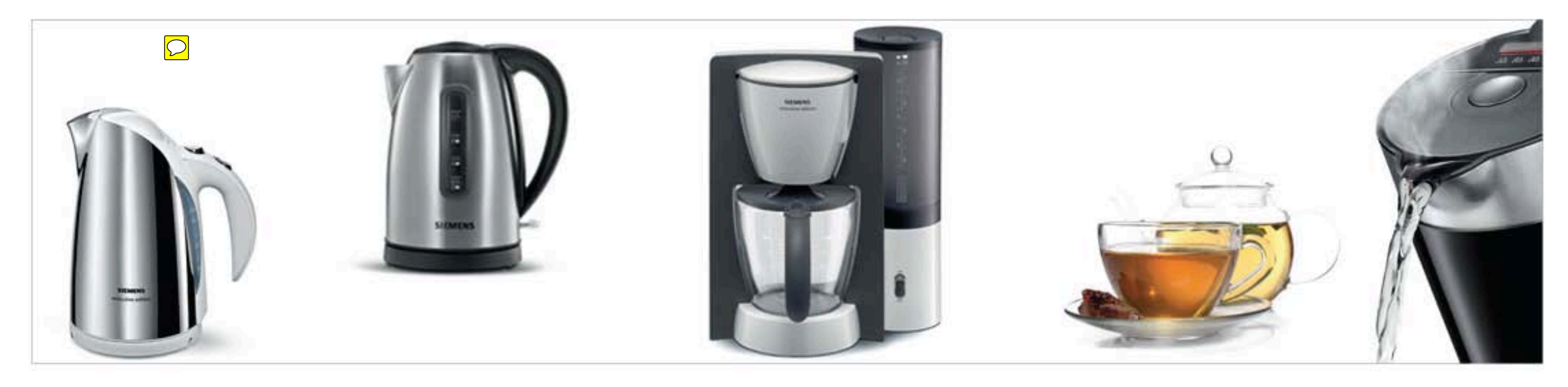

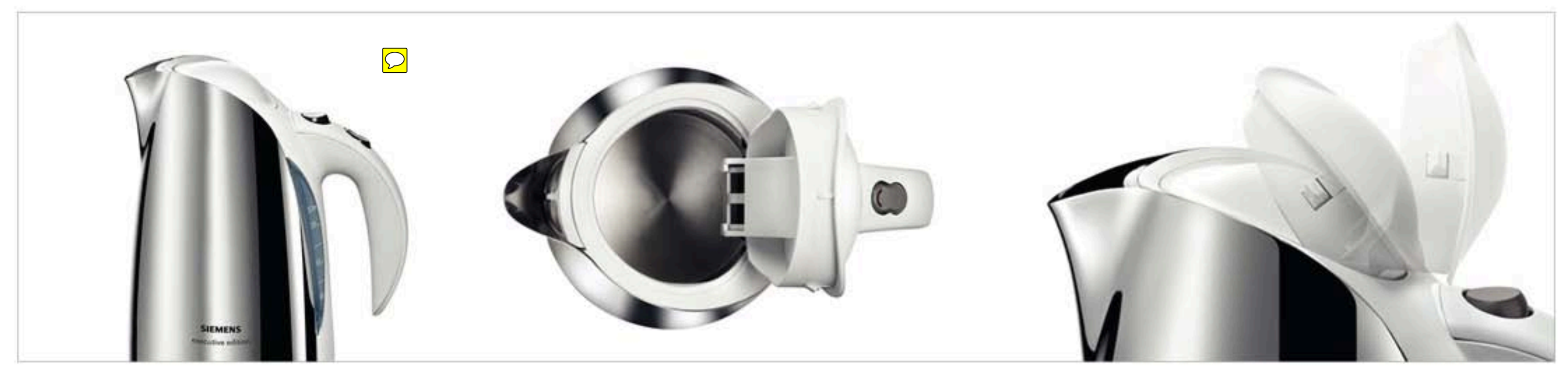

### **KITCHEN APPLIANCES > FOOD PREPARATION**

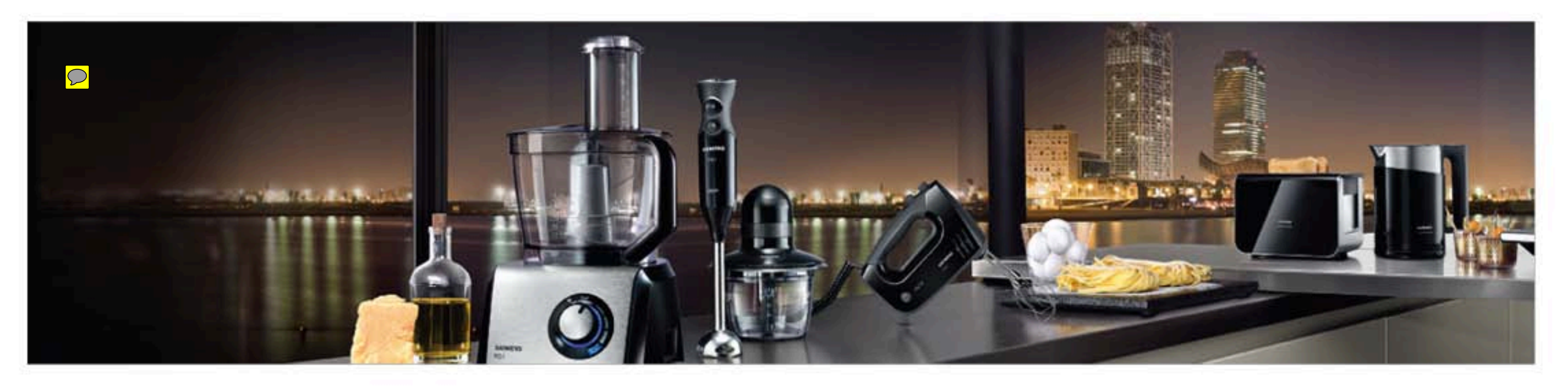

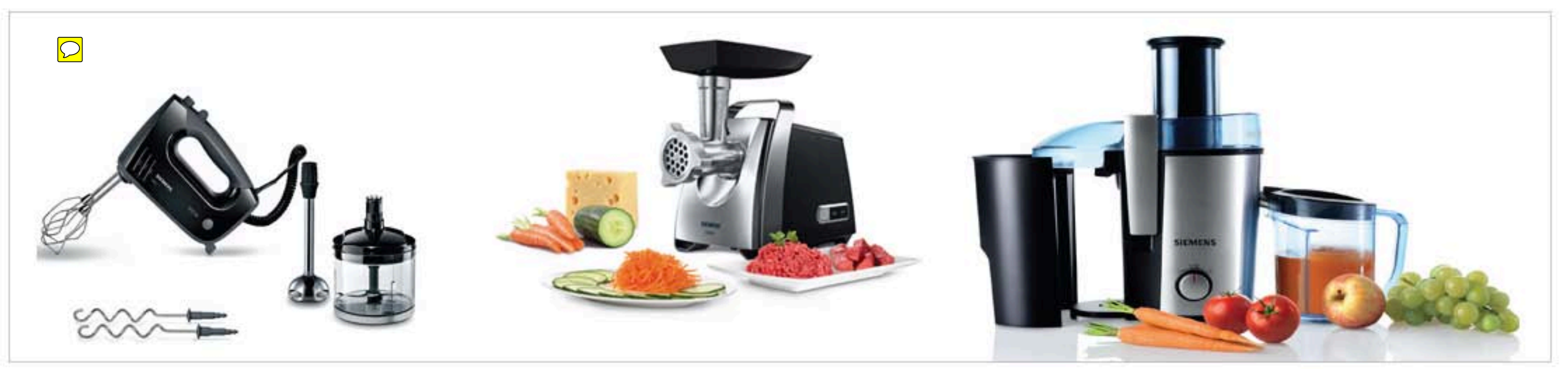

# **KITCHEN APPLIANCES > TOASTER**

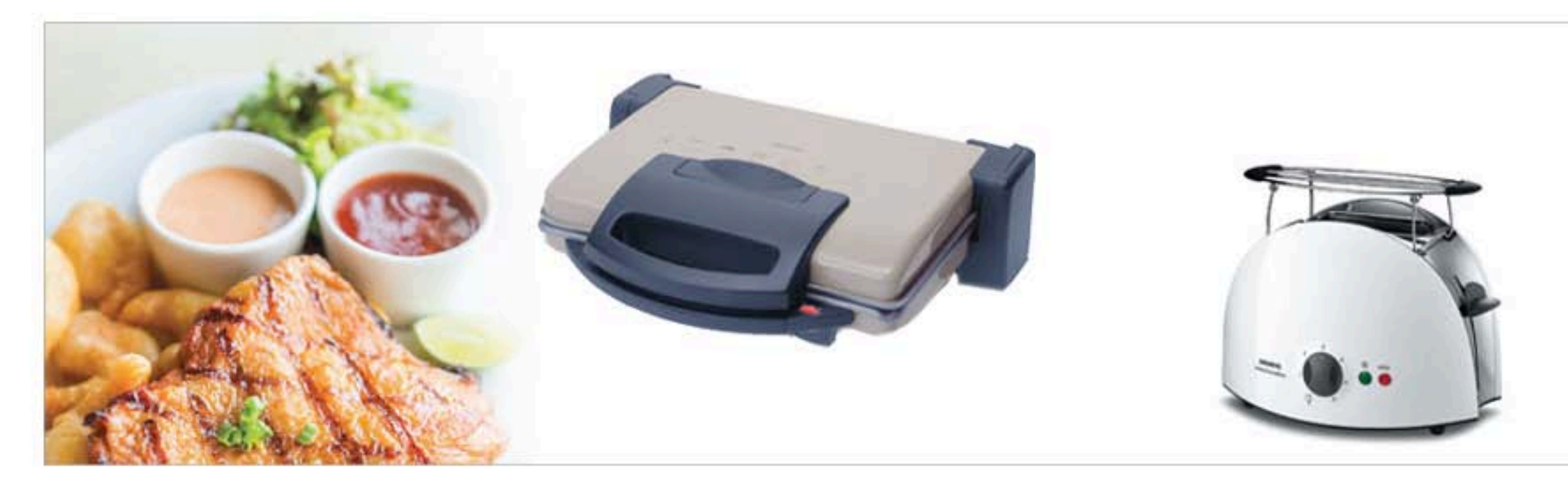

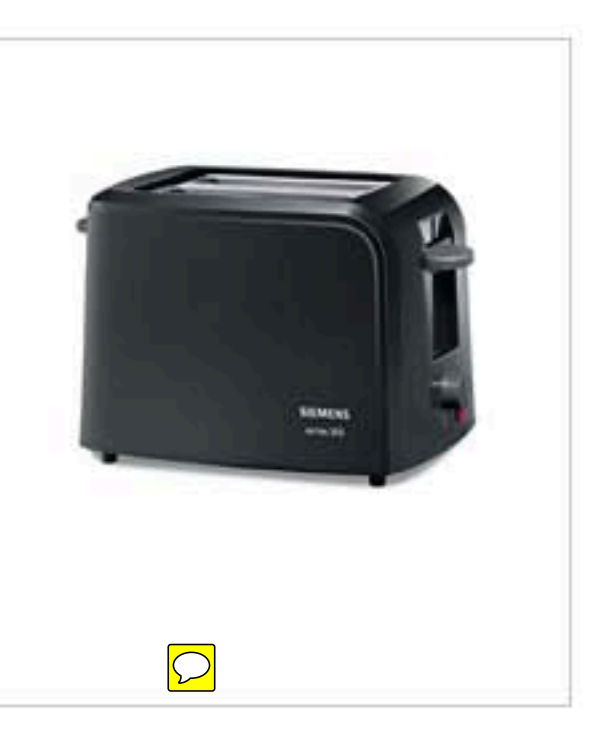

#### **MAJOR APPLIANCES - BUILT-IN > COOKING**

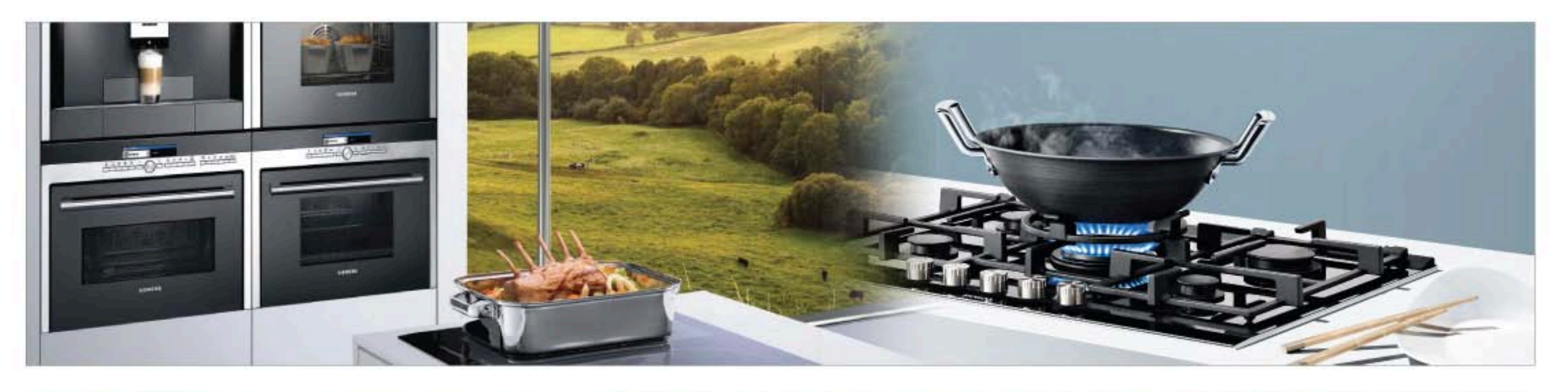

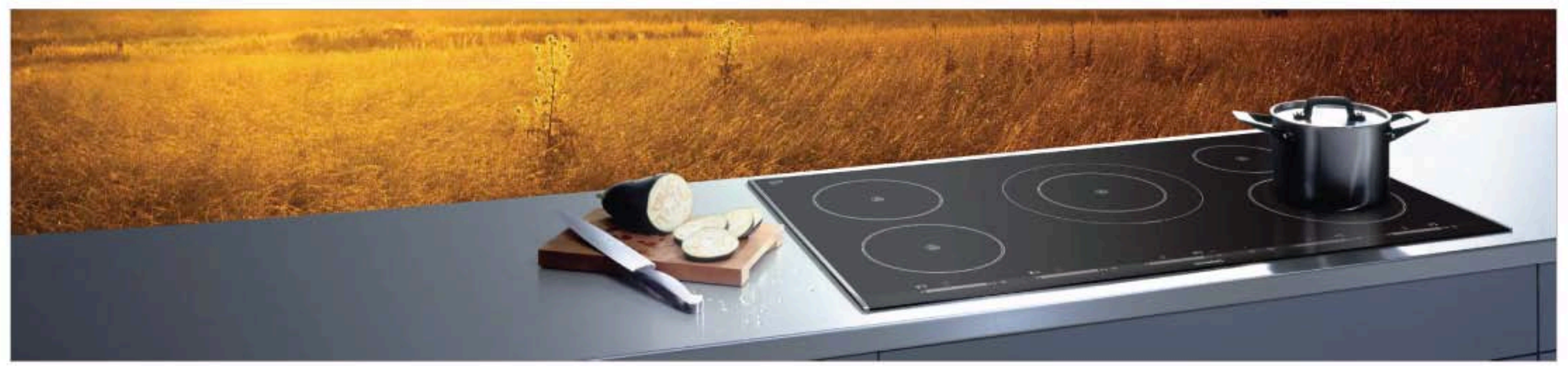

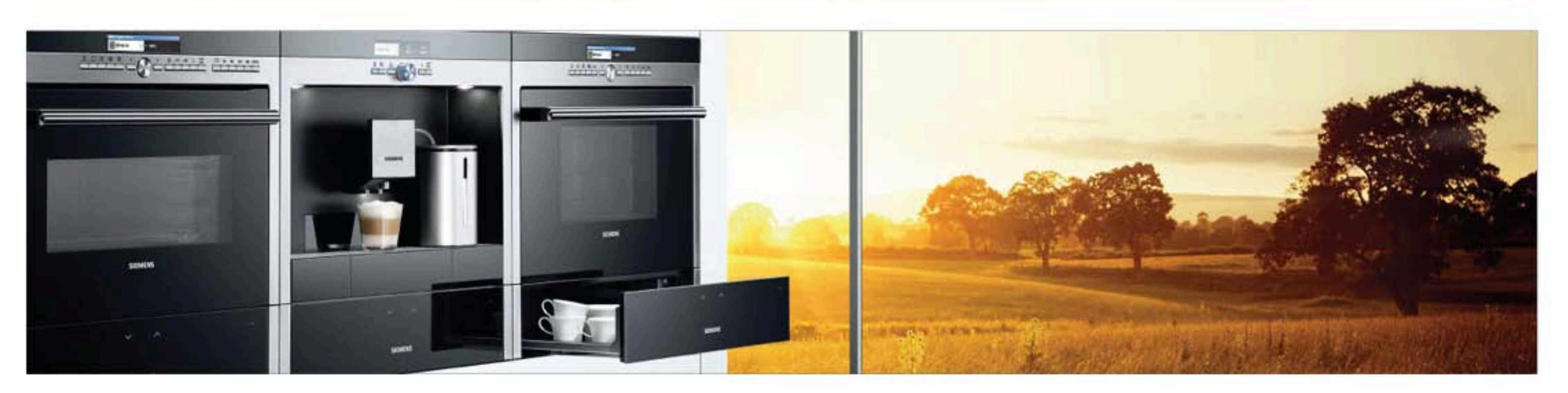

#### **MAJOR APPLIANCES - BUILT-IN > COOLING**

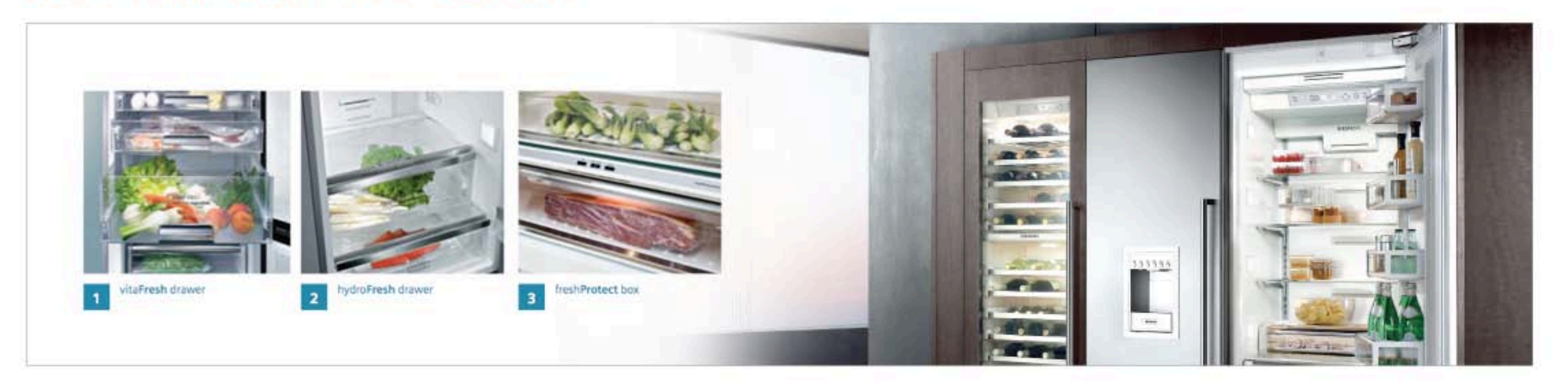

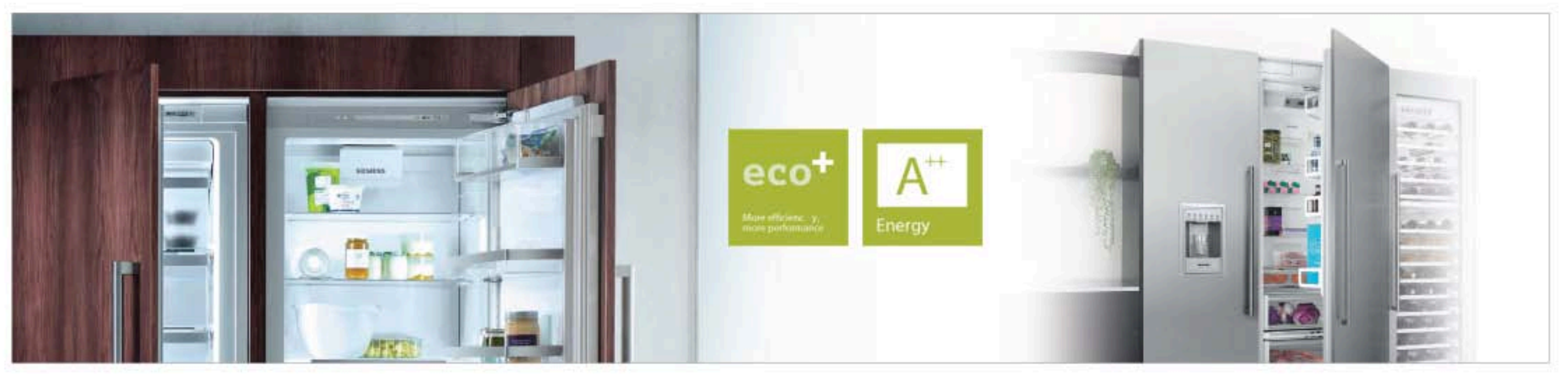

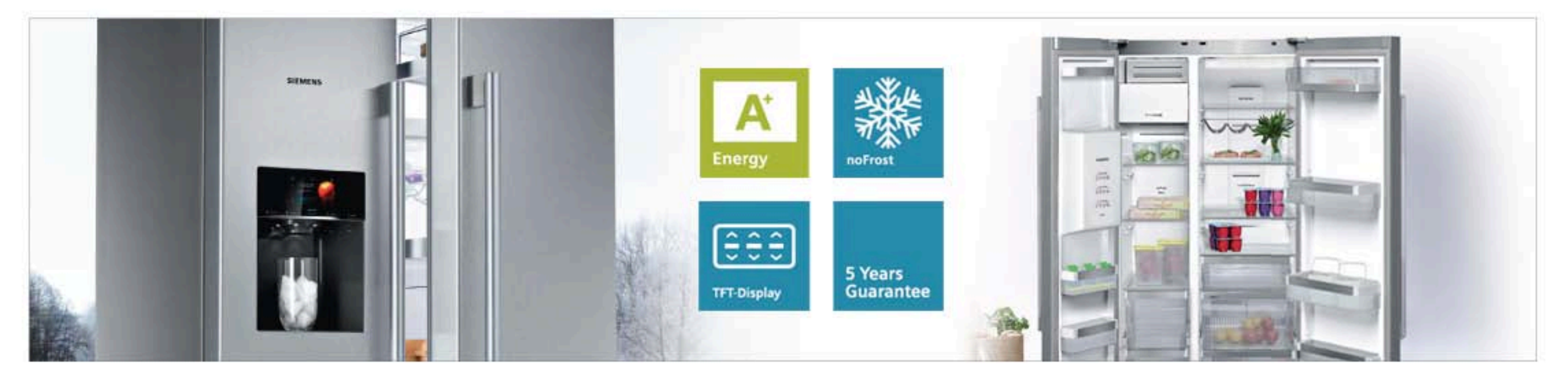

#### **MAJOR APPLIANCES - BUILT-IN > DISHWASHING**

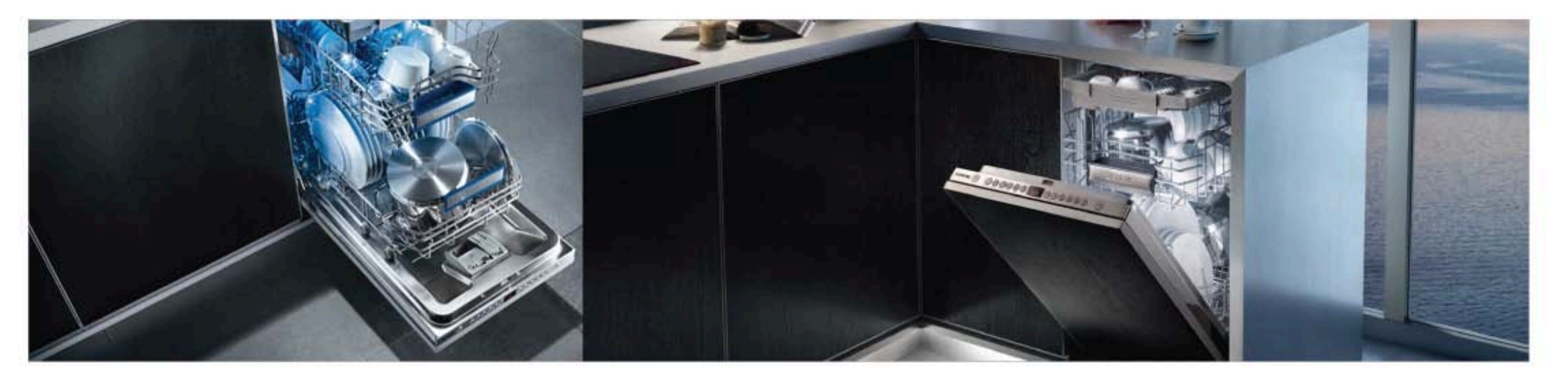

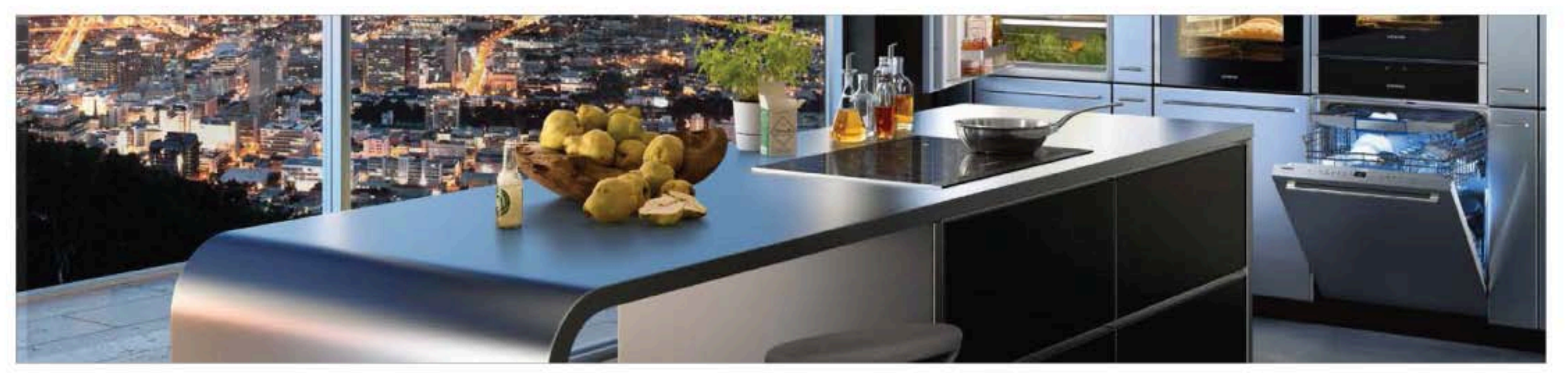

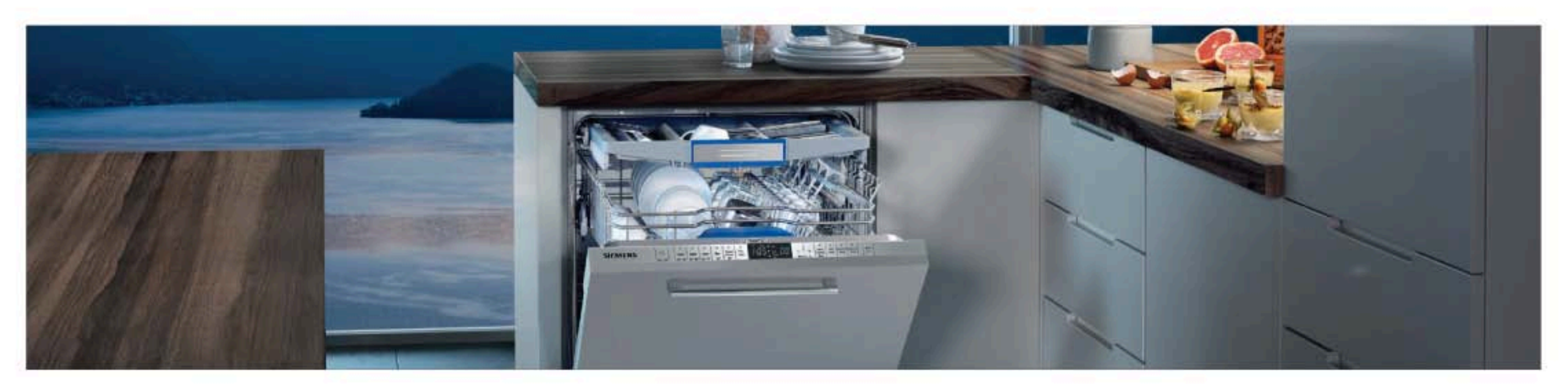

### **MAJOR APPLIANCES - BUILT-IN > LAUNDRY**

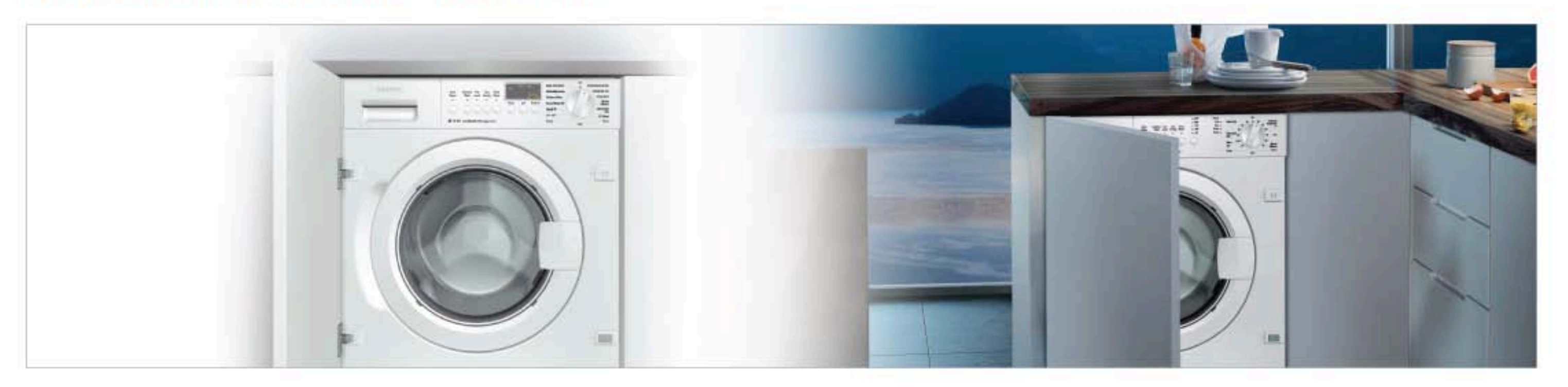

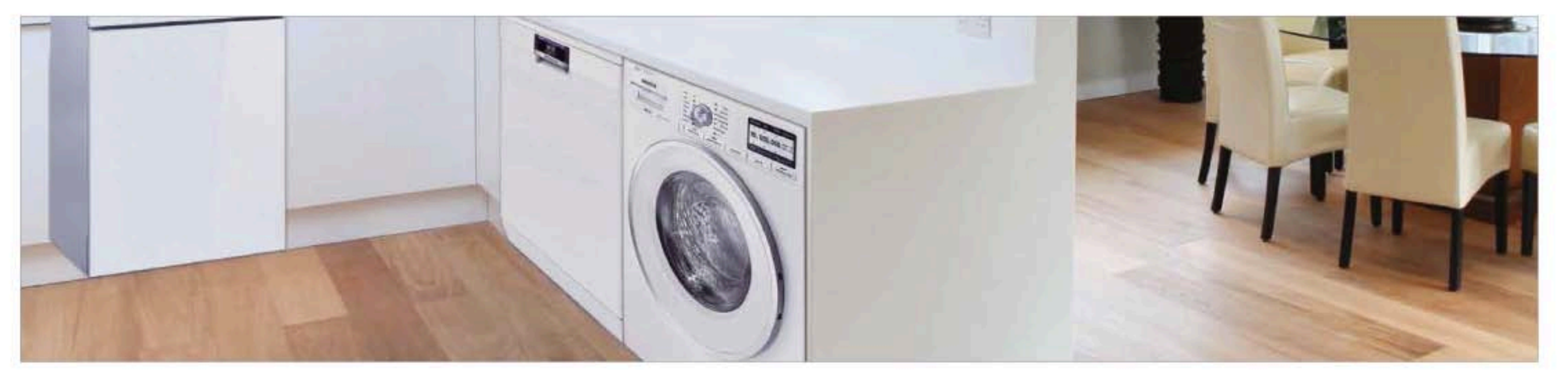

## **MAJOR APPLIANCES - FREE STANDING > COOKING**

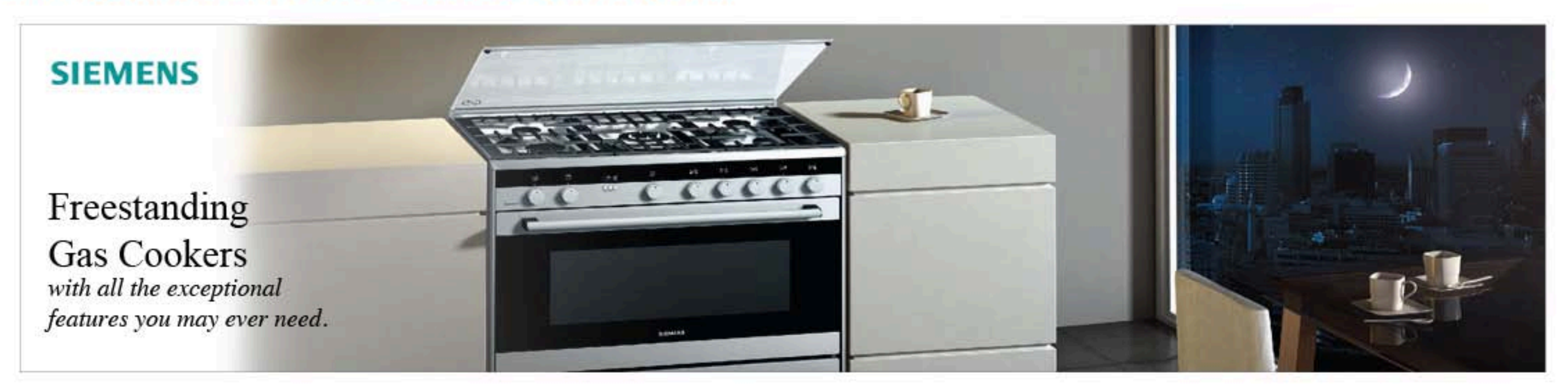

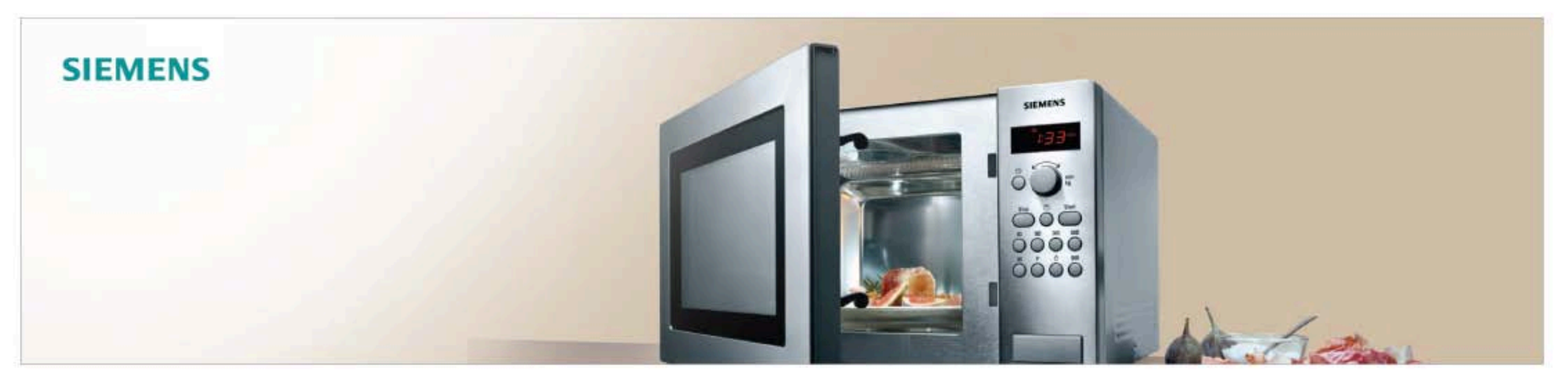

#### **MAJOR APPLIANCES - FREE STANDING > COOLING**

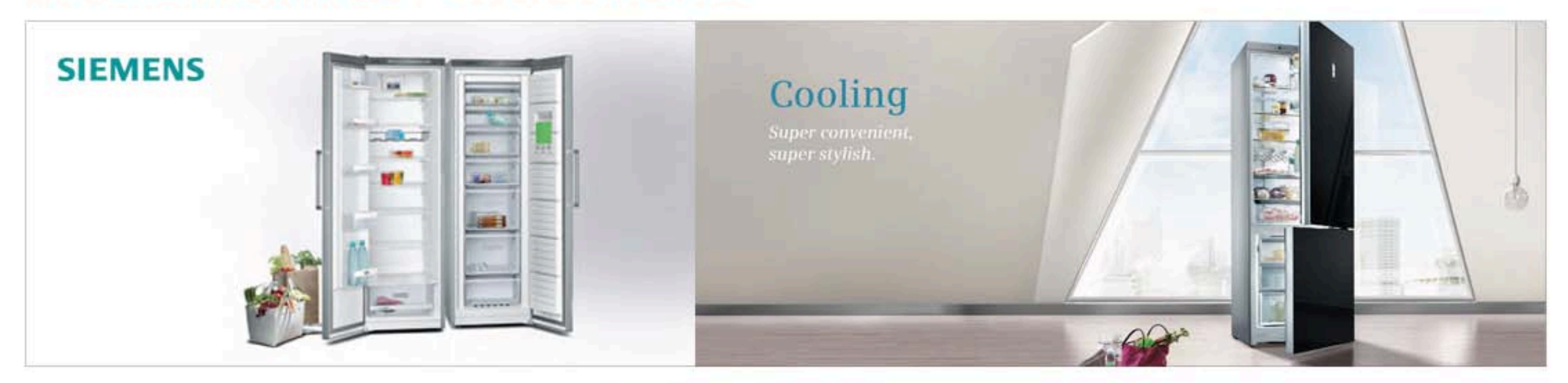

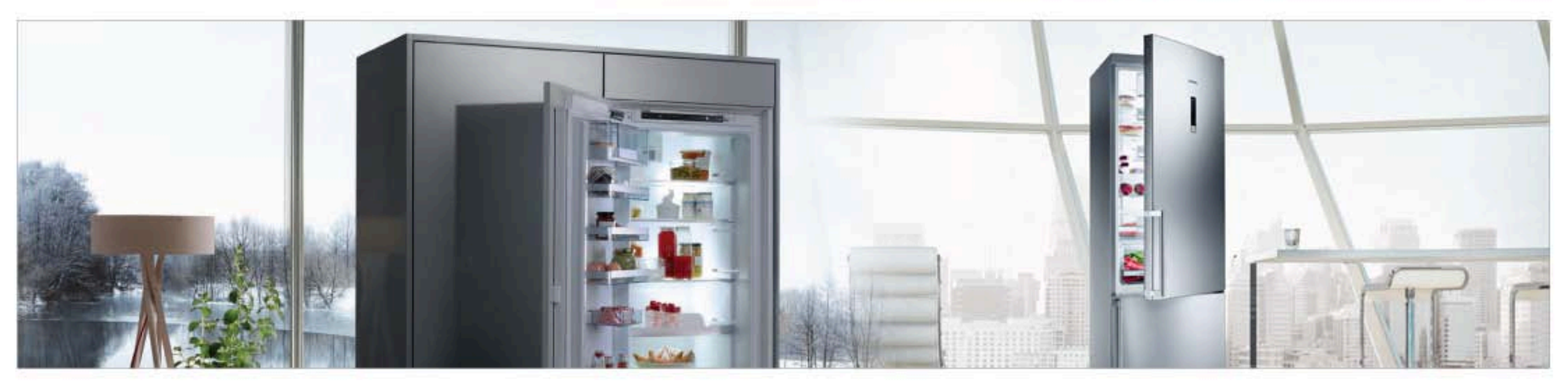

## **MAJOR APPLIANCES - FREE STANDING > DISHWASHING**

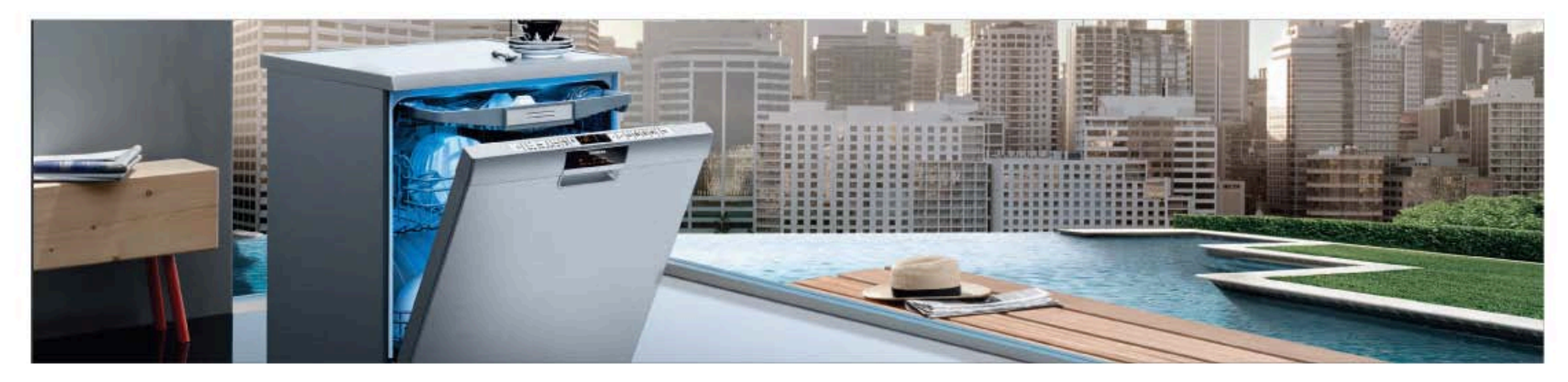

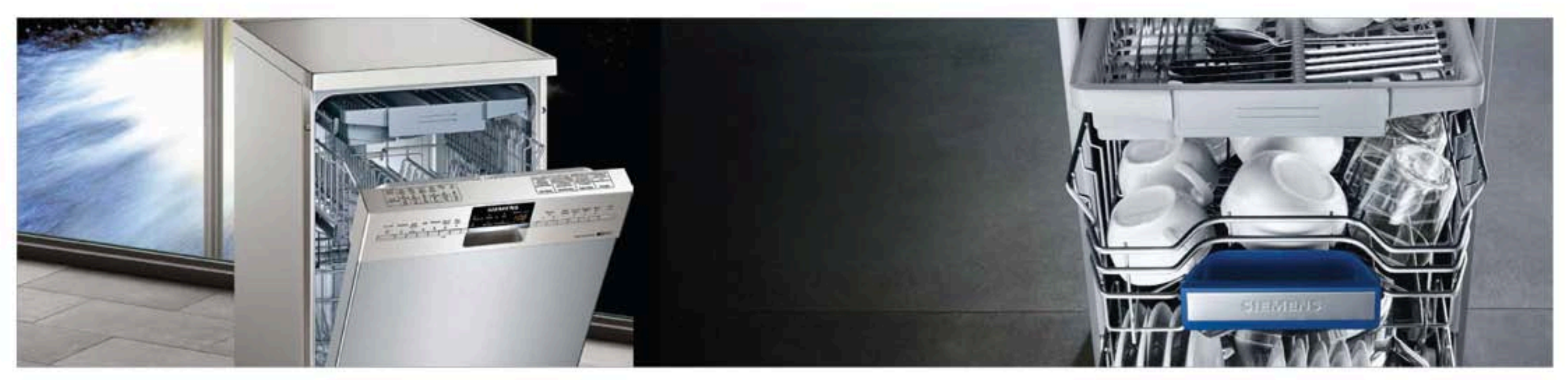

#### **MAJOR APPLIANCES - FREE STANDING > COOKING**

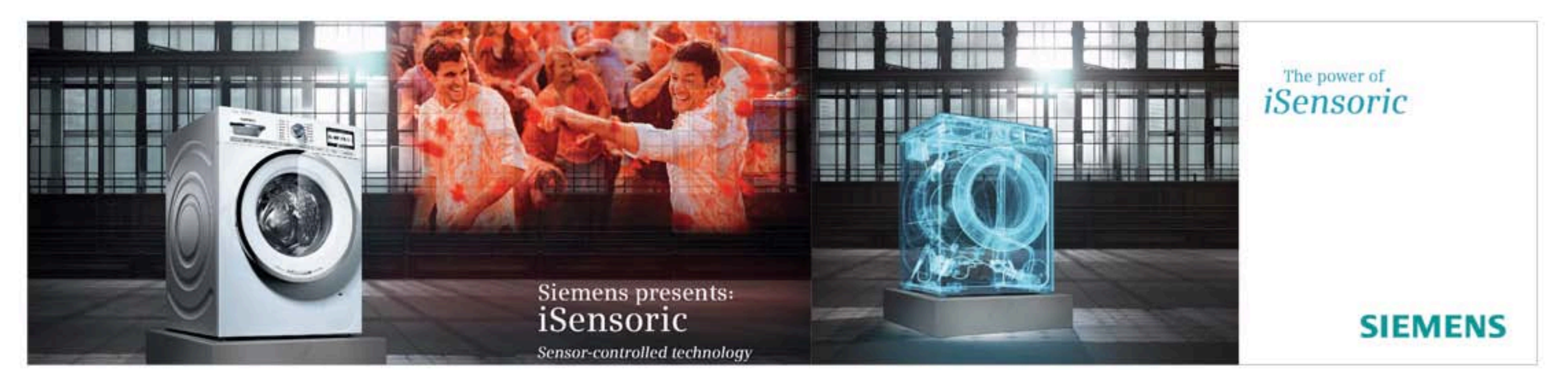

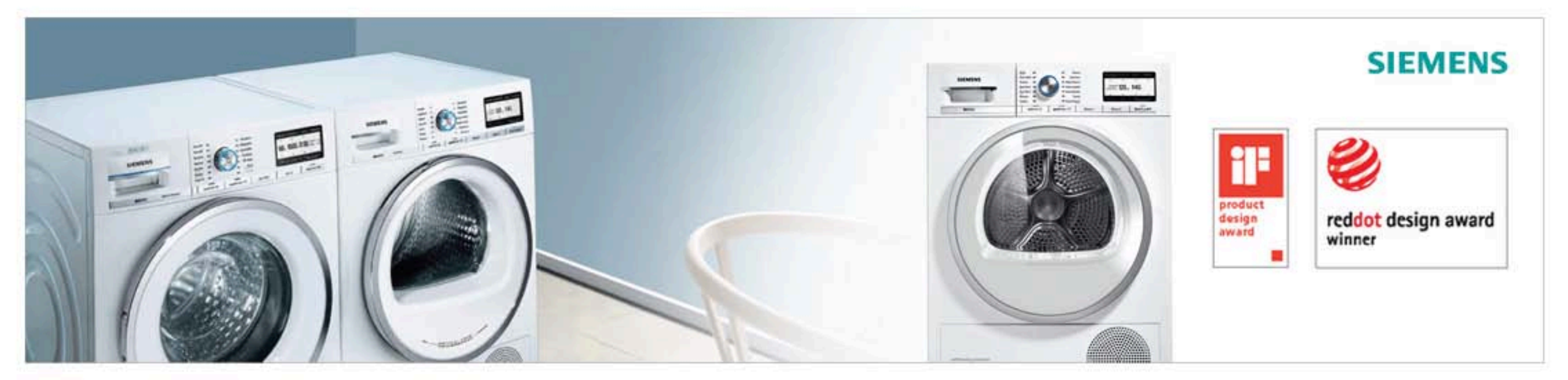

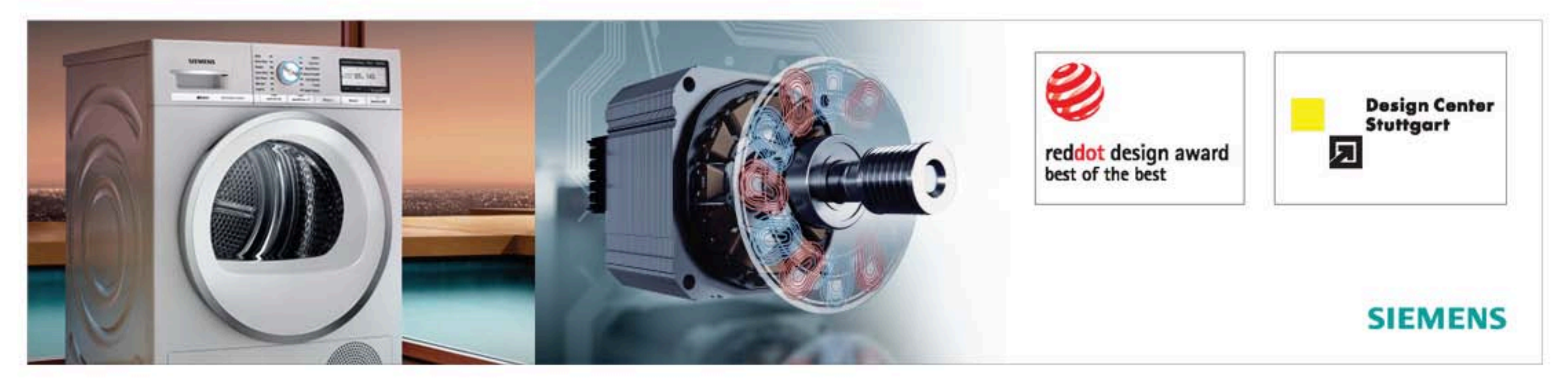